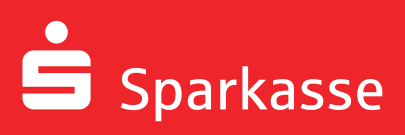

# Ihr Unternehmenslogo auf Kreditkarten – in Schwarz oder in Farbe!

Hinweise zur Erstellung und Lieferung Ihrer Logodaten.

#### **Mehrwert Unternehmenslogo**

Mit Ihrem Unternehmenslogo auf Ihren Firmenkreditkarten hebt sich Ihre Karte noch stärker von allen anderen Kreditkarten ab. Sie erhöhen damit die Aufmerksamkeit im Markt und stärken die Corporate Identity Ihres Unternehmens. Sie können Ihr Logo in Schwarz oder in Farbe auf der in der Abbildung schraffierten Fläche aufbringen lassen.

#### Hinweis<sup>.</sup>

Die Größe der möglichen Fläche rechts neben dem Institutseindruck hängt von der Namenslänge Ihres Instituts ab.

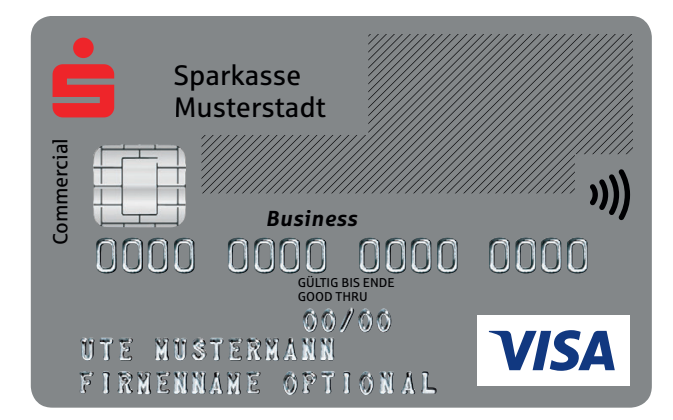

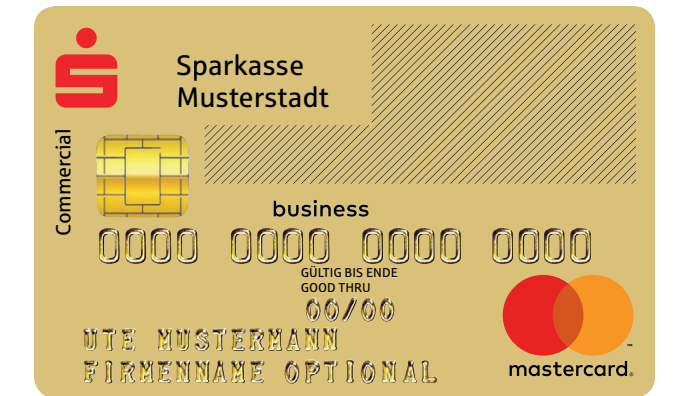

## **Vorteile für Ihr Unternehmen und den Karteninhaber**

- Identifikation Ihrer Mitarbeiter mit dem Unternehmen
- Steigerung des Bekanntheitsgrads
- Imagegewinn
- Höhere Aufmerksamkeit am Markt
- Ähnlichkeit mit einer Visitenkarte

**Darstellung des Firmenlogos auf der Karte am Beispiel ausgewählter Kreditkartenprodukte mit dem Logo der DSV Gruppe:**

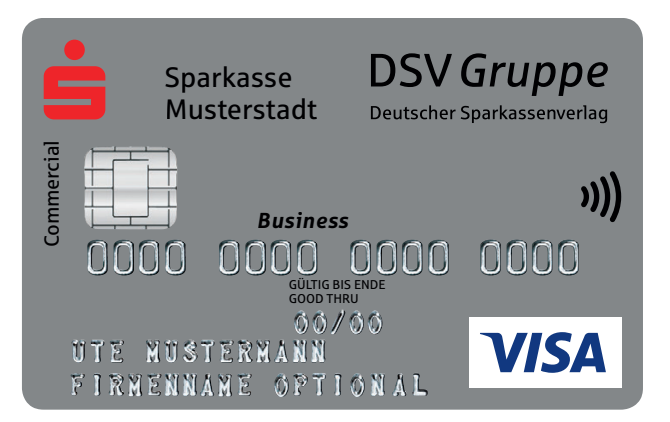

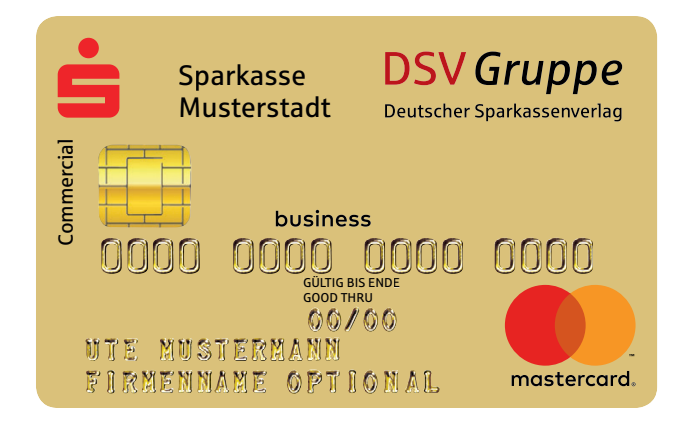

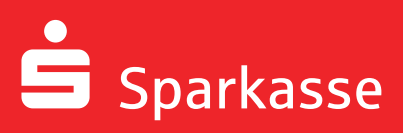

# Ihr Unternehmenslogo auf Kreditkarten – in Schwarz oder in Farbe!

Hinweise zur Erstellung und Lieferung Ihrer Logodaten.

Sie möchten für Ihre Firmenkreditkarte ein individuelles Logo bei uns hinterlegen?

Die nachfolgenden Informationen sollen Ihnen bei der Wahl Ihres Logos helfen.

Bitte geben Sie diese an die von Ihnen beauftragte Abteilung oder Agentur weiter.

### **Rechtliche Kriterien für die Logoauswahl**

Für die Business-Card dürfen insbesondere keine Logos verwendet werden, die

**1.** gegen Marken-, Urheber-, Wettbewerbs- und sonstige Rechte Dritter verstoßen;

**2.** Personen der Zeitgeschichte oder des öffentlichen Lebens (z. B. Politiker, Schauspieler, Musiker, Sportler, usw.) zeigen, sofern von diesen keine Nutzungsrechte vorliegen; **3.** Marken von mit der Sparkasse, Visa oder Mastercard in Wettbewerb stehenden Unternehmen, deren Schriftzüge, Marken, Logos, Motive, etc. zeigen oder mit denen verwechselbar sind;

**4.** gesetzeswidriges oder unsoziales Verhalten zeigen sowie politische, religiöse oder kulturkritische Aussagen, Symbole, Organisationen und Hintergründe beinhalten; **5.** Krieg, Terror oder andere Gewalttaten verherrlichen;

**6.** in sonstiger Weise gegen die guten Sitten verstoßen (z. B. pornografische, sexistische, rassistische, gewaltverherrlichende, menschenverachtende, herabsetzende oder obszöne Inhalte haben);

**7.** zu einer Nichtakzeptanz oder anderen Problemen bei Verwendung der Business-Card führen (z. B. am Point of Sale/Geldautomaten) oder ein Sicherheitsmerkmal der Karte beeinträchtigen;

**8.** Luftbild- oder Satellitenaufnahmen von sicherheitsgefährdeten Anlagen beinhalten;

**9.** doppeldeutige Bezeichnungen oder anderweitige Darstellungen, deren Rechtswidrigkeit vermutet wird aber abschließend nicht festgestellt werden kann, beinhalten.

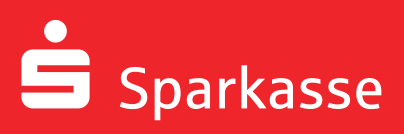

# Ihr Unternehmenslogo auf Kreditkarten – in Schwarz oder in Farbe!

Hinweise zur Erstellung und Lieferung Ihrer Logodaten.

Folgende Vorgaben gelten für die Datenanlieferung, um das Logo optimal auf die Firmenkreditkarte aufbringen zu können:

### *1. Programme*

Folgende Programme sollten für die professionelle Erstellung genutzt werden:

Grafiken: Adobe Illustrator Bilder: Adobe Photoshop Layout: Adobe InDesign

Bitte speichern Sie alle angelieferten Daten der oben aufgeführten Programme für die Adobe Creative Suite ab Version CS 4 bis maximal zu Version CS 6.

Dies bedeutet, dass Sie entweder die Daten direkt in einer entsprechenden Programmversion erstellen bzw. von einer höheren Programmversion (bspw. Adobe Creative Suite CC) in die Datenformate der Adobe Creative Suite CS 6 herunterkonvertieren. Ansonsten können wir keine Garantie für Konvertierungsfehler übernehmen, die bei der Datenübernahme entstehen können. Andere Programme können nur nach Rücksprache verwendet werden.

### *2. Schriften*

Die Schriftgröße von Logos sollte auf der Karte nicht kleiner als 6 Punkt bzw. 1,6 mm sein.

### *3. Erzeugung von Logos/Grafiken*

 Die Grafik sollte als Vektordatei erstellt werden, um die bestmögliche Qualität bei der Umsetzung zu erreichen. Alle im Dokument verwendeten Schriften ggf. mitliefern oder alternativ alle Texte in Vektoren (Pfade) umwandeln, das gilt auch für eingebundene EPS-Dateien.

- aus einem vektororientierten Programm (z.B. Illustrator)
	- aufl ösungsunabhängig
	- Farbmodus: CMYK
	- Datenformat: EPS / AI / PDF
- aus einem pixelorientierten Programm (z.B. Photoshop)
	-
- Farbmodus: CMYK für farbige und schwarze Logos – Aufl ösung: 600 dpi / Originalgröße
	- Datenformat: TIF / JPEG / EPS

Bilddaten sind im CMYK-Modus zu separieren und standardmäßig im geeigneten Datenformat für professionelle DTP-Programme abzuspeichern.

Es können keine Logos aus dem Internet verwendet werden, auch nicht bei einer nachträglichen Änderung der Auflösung (Qualitätsverlust)!

### *4. Farbigkeit*

Das Logo kann schwarz und farbig innerhalb des CMYK-Farbraums (ohne Rasterung) auf der Karte abgebildet werden.

**•** Sonderfarben (z.B. HKS oder PANTONE) können nicht exakt umgesetzt werden, da sie bei der Ausgabe in den CMYK-Farbraum übersetzt werden.

**•** Weiße Elemente im Logo können nicht dargestellt werden.

**•** Da die Farben des Druckbildes nicht deckend sind, werden sie durch den Hintergrund der Kreditkarte (Silber/Gold) in ihrer Darstellung beeinflusst.

## **Bitte stellen Sie sicher, dass die Logos ausschließlich im Farbmodus CMYK aufbereitet sind.**

### *5. Positionierung*

Angelieferte Firmeneindrucke müssen wegen der Stanztoleranzen mindestens 2,54 mm vom Kartenrand und 2 mm von Designelementen/Logos entfernt sein. Dementsprechend wird von uns die Platzierung bei der Erstellung der Druckvorlage vorgenommen.